МИНИСТЕРСТВО СЕЛЬСКОГО ХОЗЯЙСТВА РОССИЙСКОЙ ФЕДЕРАЦИИ <sup>уникальный прогр**Федёрал**ьное государственное бюджетное образовательное учреждение</sup> высшего образования Документ подписан простой электронной подписью Информация о владельце: ФИО: Соловьев Дмитрий Александрович Должность: ректор ФГБОУ ВО Вавиловский университет Дата подписания: 12.05.2023 14:22:43 528682d78e671e566ab07f01fe1ba2172f735a12

«Саратовский государственный аграрный университет имени Н.И. Вавилова»

## **МЕТОДИЧЕСКИЕ УКАЗАНИЯ**

по организации и выполнению

курсового проекта

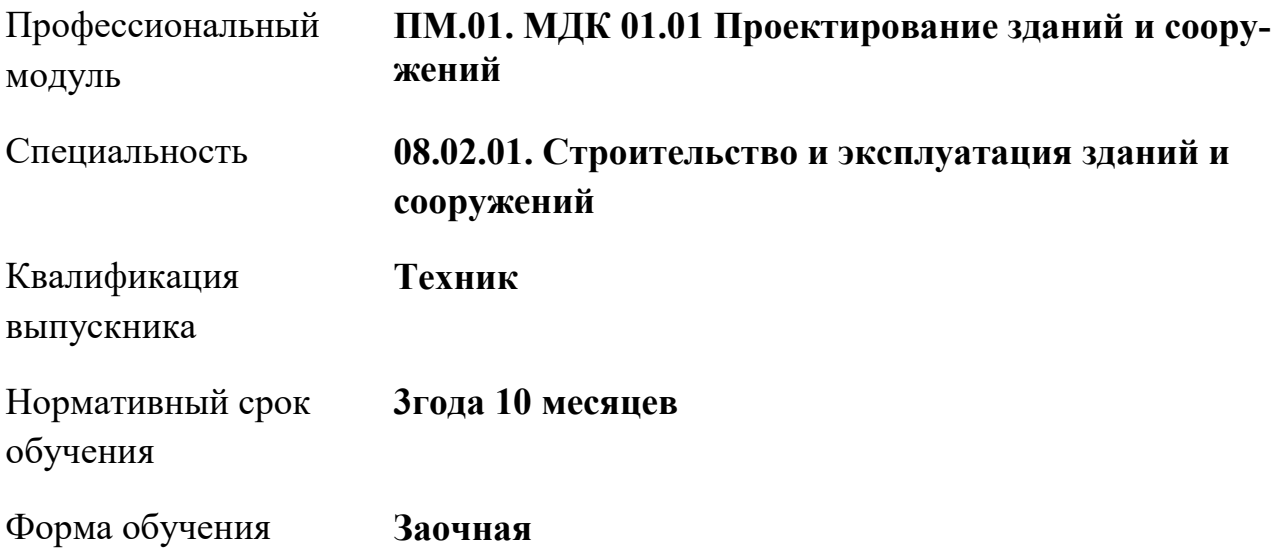

Курсовой проект по профессиональному модулю ПМ 01 Участие в проектировании зданий и сооружений МДК 01.01 Проектирование зданий и сооружений выполняется студентами 3 курса специальности 08.02.01 Строительство и эксплуатация зданий и сооружений.

Составил преподаватель: Балабекова А.И., преподаватель высшей квалификационной категории

Рассмотрено на заседании цикловой комиссии агротехнических дисциплин Протокол № 9 от « 07 » апреля 2022 г.

Председатель цикловой комиссии *60 Ml / Б*алабекова А. И./

## **СОДЕРЖАНИЕ**

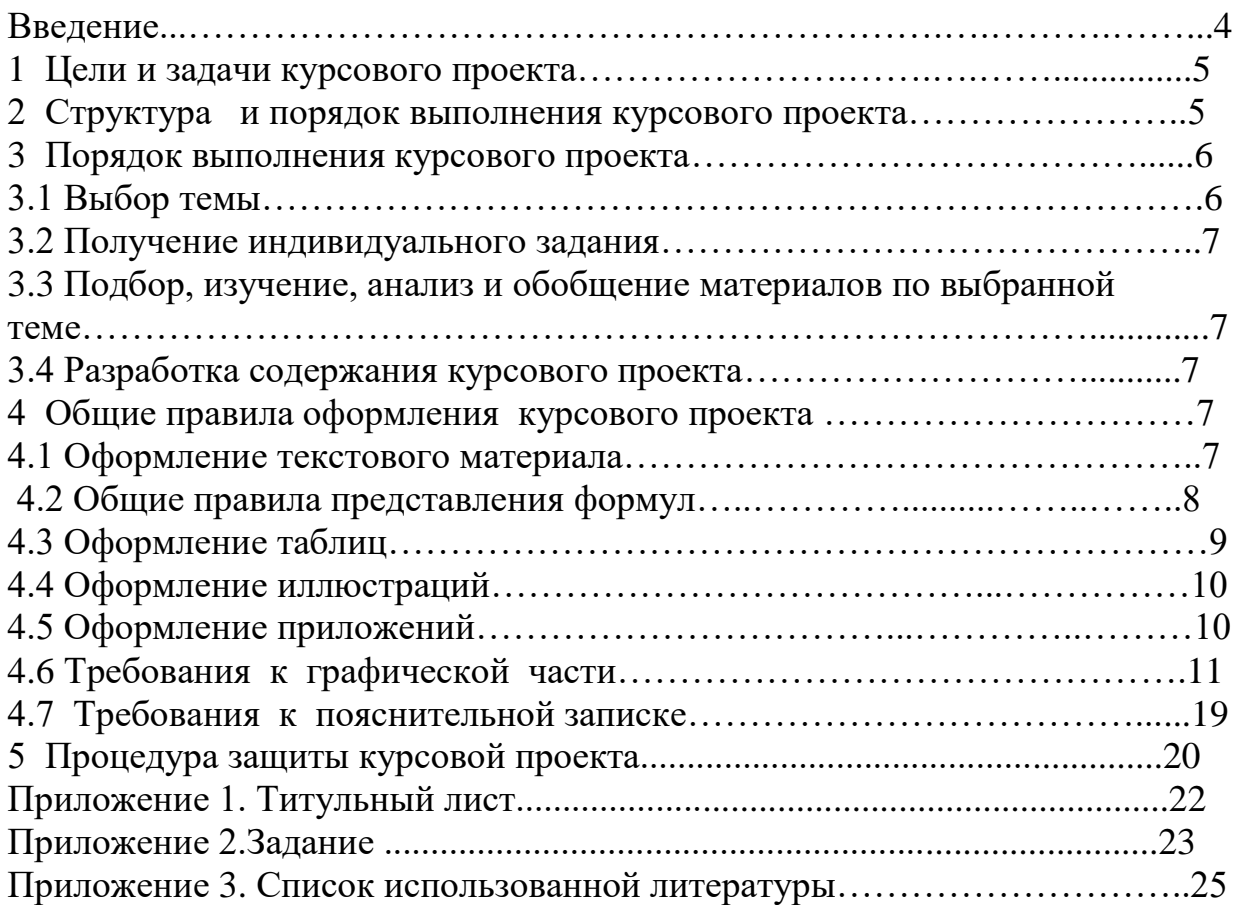

#### **Введение**

Курсовой проект по профессиональному модулю ПМ.01. Участие в проектировании зданий и сооружений МДК 01.01 Проектирование зданий и сооружений является одним из основных видов учебных занятий и формой контроля учебной работы.

Курсовой проект – это практическая деятельность студента по изучаемому профессиональному модулю конструкторского характера.

Выполнение курсового проекта по профессиональному модулю ПМ.01. Участие в проектировании зданий и сооружений направлено на приобретение практического опыта по систематизации полученных знаний и практических умений, формированию профессиональных (ПК) и общих компетенций (ОК).

Выполнение курсового проекта осуществляется под руководством преподавателя. Результатом данной работы должен стать курсовой проект, выполненный и оформленный в соответствии с установленными требованиями. Курсовой проект подлежит обязательной защите.

## **1. ЦЕЛИ И ЗАДАЧИ КУРСОВОГО ПРОЕКТА**

Выполнение курсового проекта рассматривается как вид учебной работы по профессиональному модулю ПМ.01. Участие в проектировании зданий и сооружений МДК 01.01 Проектирование зданий и сооружений и реализуется в пределах времени, отведенного на её изучение.

Выполнение студентом курсового проекта по профессиональному модулю ПМ.01. Участие в проектировании зданий и сооружений проводится с целью:

Формирования профессиональных компетенций:

ПК 1.1. Подбирать наиболее оптимальные решения из строительных конструкций и материалов, разрабатывать узлы и детали конструктивных элементов зданий и сооружений в соответствии с условиями эксплуатации и назначениями

ПК 1.2. Выполнять расчеты и конструирование строительных конструкций

ПК 1.3. Разрабатывать архитектурно-строительные чертежи с использованием средств автоматизированного проектирования

Формирование общих компетенций: ОК 1-11.

## **2. СТРУКТУРА КУРСОВОГО ПРОЕКТА**

По содержанию курсовой проект носит практический характер. По объему курсовой проект должен быть 30-40 страниц печатного текста.

По структуре курсовой проект практического характера включает в себя:

Расчетно-пояснительную записку:

- Содержание

- Введение

1. Архитектурно-конструктивный раздел

1.1.Описание генерального плана участка

1.2. Объемно-планировочное решение

1.3. Выбор конструктивного решения и вида материала элементов зда-

ния:

1.3.1. Основания

1.3.2. Фундаменты. Определение глубины заложения

1.3.3. Стены. Теплотехнический расчет

1.3.4. Перегородки

1.3.5. Перекрытия

1.3.6. Полы

1.3.7. Лестницы. Расчет c разбивкой

1.3.8. Окна. Двери

1.3.9. Крыша и кровля

1.4 Отделка здания

1.5 Инженерное оборудование

2. Мероприятия по технике безопасности

3. Охрана окружающей среды

4.ТЭП 5.Спецификации 6.Список литературы.

Графическую часть ( разрабатывается в виде комплекта рабочих чертежей следующего состава):

### Состав 1-го листа

- 1. Фасад главный, масштабом 1:200
- 2. План первого или типового этажа, масштабом 1:200
- 3. Поперечный разрез, масштабом 1:100.

#### Состав 2-го листа

- 1. Схема расположения плит перекрытия, масштабом 1:200
- 2. Схема расположения плит покрытия или кровли, масштабом 1:200
- 3. Схема расположения фундаментов, масштабом 1:200
- 4. Несколько узлов по заданию руководителя.

## **3. ПОРЯДОК ВЫПОЛНЕНИЯ КУРСОВОГО ПРОЕКТА**

#### **3.1 Выбор темы**

Рекомендуемые темы для курсового проектирования:

- 1. Односекционный двухэтажный восьмиквартирный кирпичный жилой дом.
- 2. Двухсекционный крупнопанельный восемнадцатиквартирный жилой дом.
- 3. Двухсекционный двухэтажный двенадцатиквартирный кирпичный жилой дом.
- 4. Двухсекционный двухэтажный двенадцатиквартирный жилой дом, стены из крупных блоков.
- 5. Односекционный двухэтажный шестнадцатиквартирный кирпичный жилой дом.
- 6. Двухсекционный трехэтажный восемнадцатиквартирный кирпичный жилой дом.
- 7. Двухсекционный двухэтажный восьмиквартирный крупнопанельный жилой дом.
- 8. Двухэтажный двадцатичетырехквартирный жилой дом со стенами их крупных легкобетонных блоков.
- 9. Двухсекционный двухэтажный двадцатичетырехквартирный кирпичный жилой дом.
- 10.Односекционный двухэтажный шестиквартирный крупнопанельный жилой дом.
- 11.Односекционный двухэтажный восьмиквартирный кирпичный жилой дом.
- 12.Двухсекционный двухэтажный четырехквартирный крупнопанельный жилой дом.
- 13.Односекционный двухэтажный восьмиквартирный каркасно-панельный жилой дом.

14.Двухсекционный трехэтажный двенадцатиквартирный крупнопанельный жилой дом.

15.Двухсекционный двухэтажный восьмиквартирный блочный жилой дом.

## **3.2 Получение индивидуального задания**

После выбора темы курсового проекта преподаватель выдает индивидуальное задание установленной формы (Приложение 1, 2)

## **3.3 Подбор, изучение, анализ и обобщение материалов по выбранной теме**

Прежде чем приступить к разработке содержания курсового проекта, очень важно изучить различные источники по заданной теме.

Процесс изучения литературы требует внимательного и обстоятельного осмысления, конспектирования основных положений, необходимых фактов.

#### **3.4 Составление списка источников и литературы**

Список используемой литературы оформляется в соответствии с правилами, предусмотренными государственными стандартами.

Список используемой литературы должен содержать 10 – 15 источников, с которыми работал автор курсового проекта.

Список используемой литературы включает в себя:

-Нормативную литературу;

- научную литературу;

- техническую литературу

- практические материалы.

Источники размещаются в алфавитном порядке. Для всей литературы применяется сквозная нумерация.

При ссылке на литературу в тексте курсового проекта следует записывать не название книги, а присвоенный ей в указателе "Список литературы" порядковый номер в квадратных скобках. Ссылки на литературу нумеруются по ходу появления их в тексте записки. Применяется сквозная нумерация. (Приложение 3)

## **4 ОБЩИЕ ПРАВИЛА ОФОРМЛЕНИЯ КУРСОВОГО ПРОЕКТА**

## **4.1 Оформление текстового материала**

Текстовая часть работы должна быть представлена в компьютерном варианте на бумаге формата А4. Шрифт – Times New Roman, размер шрифта – 14, полуторный интервал, выравнивание по ширине. Страницы должны иметь поля (рекомендуемые): нижнее – 2,5; верхнее – 2; левое – 3; правое – 1,5. Объем курсовой проекта 15-40 страниц. Все страницы работы должны быть пронумерованы. Номер страницы ставится на середине листа нижнего поля.

Обязательные элементы курсового проекта (содержание, список используемой литературы) печатаются по середине строки заглавными буквами.

Весь текст работы должен быть разбит на составные части. Разбивка текста производится делением его на разделы (главы) и подразделы (параграфы). В содержании работы не должно быть совпадения формулировок названия одной из составных частей с названием самой работы, а также совпадения названий глав и параграфов. Названия разделов (глав) и подразделов (параграфов) должны отражать их основное содержание и раскрывать тему проекта.

При делении работы на разделы (главы) (согласно ГОСТ 2.105-95) их обозначают порядковыми номерами – арабскими цифрами без точки и записывают с абзацного отступа. При необходимости подразделы (параграфы) могут делиться на пункты. *Номер пункта* должен состоять из номеров раздела (главы), подраздела (параграфа) и пункта, разделённых точками. В конце номера раздела (подраздела), пункта (подпункта) точку не ставят.

Если раздел (глава) или подраздел (параграф) состоит из одного пункта, он также нумеруется. Пункты при необходимости, могут быть разбиты на подпункты, которые должны иметь порядковую нумерацию в пределах каждого пункта, например*: 4.2.1.1, 4.2.1.2, 4.2.1.3* и т. д.

Каждый пункт, подпункт и перечисление записывают с абзацного отступа. Разделы (главы), подразделы (параграфы) должны иметь заголовки. Пункты, как правило, заголовков не имеют. Наименование разделов (глав) должно быть кратким и записываться в виде заголовков (в красную строку) жирным шрифтом, без подчеркивания и без точки в конце. Заголовки должны четко и кратко отражать содержание разделов (глав), подразделов (параграфов), пунктов.

Нумерация страниц основного текста и приложений, входящих в состав работы, должна быть сквозная.

В основной части работы должны присутствовать таблицы, схемы, эскизы с соответствующими ссылками и комментариями.

В работе должны применяться научные и специальные термины, обозначения и определения, установленные соответствующими стандартами, а при их отсутствии – общепринятые в специальной и научной литературе.

## **4.2 Общие правила представления формул**

В формулах и уравнениях условные буквенные обозначения, изображения или знаки должны соответствовать обозначениям, принятым в действующих государственных стандартах. В тексте перед обозначением параметра дают его пояснение, например:

*Временное сопротивление разрыву В***.**

При необходимости применения условных обозначений, изображений или знаков, не установленных действующими стандартами, их следует пояснять в тексте или в перечне обозначений.

Формулы и уравнения располагают на середине строки, а связывающие их слова (*следовательно, откуда* и т.п.) – в начале строки. Например:

*Из условий неразрывности находим*

$$
Q = 2\pi r v_r \tag{6}
$$

*то*

$$
U_r, \ = \frac{\partial \varphi}{\partial r} = \frac{d\varphi}{dr}
$$

$$
Q = \frac{2\pi r d\varphi}{dr}.
$$
 (7)

Для основных формул и уравнений, на которые делаются ссылки, вводят сквозную нумерацию арабскими цифрами. Промежуточные формулы и уравнения, применяемые для вывода основных формул и упоминаемые в тексте, допускается нумеровать строчными буквами латинского или русского алфавита.

Номера формул и уравнений пишут в круглых скобках у правого края страницы на уровне формулы или уравнения.

## *Пример.*

$$
N = S_{\text{norm}}/(LI - S_{\text{nepl}})/(1)
$$

*где: N – критический объём выпуска, шт.; Sпост – постоянные затраты в себестоимости продукции, руб; Ц – цена единицы изделия, руб; Sпер1 – переменные затраты на одно изделие, руб.*

Переносы части формул на другую строку допускаются на знаках равенства, умножения, сложения вычитания и на знаках соотношения ( $\geq, \leq, \leq$ ). Не допускаются переносы при знаке деления (:).

Порядок изложения математических уравнений такой же, как и формул.

#### **4.3 Оформление таблиц**

Цифровой материал, как правило, оформляют в виде таблиц. Название таблицы должно отражать её содержание, быть точным и кратким. Лишь в порядке исключения таблица может не иметь названия.

Таблицы в пределах всей записки нумеруют арабскими цифрами сквозной нумерацией, перед которыми записывают слово *Таблица*. Допускается нумеровать таблицы в пределах раздела. В этом случае номер таблицы состоит из номера раздела и порядкового номера таблицы, разделенных точкой.

## *Пример:*

*Таблица 1*

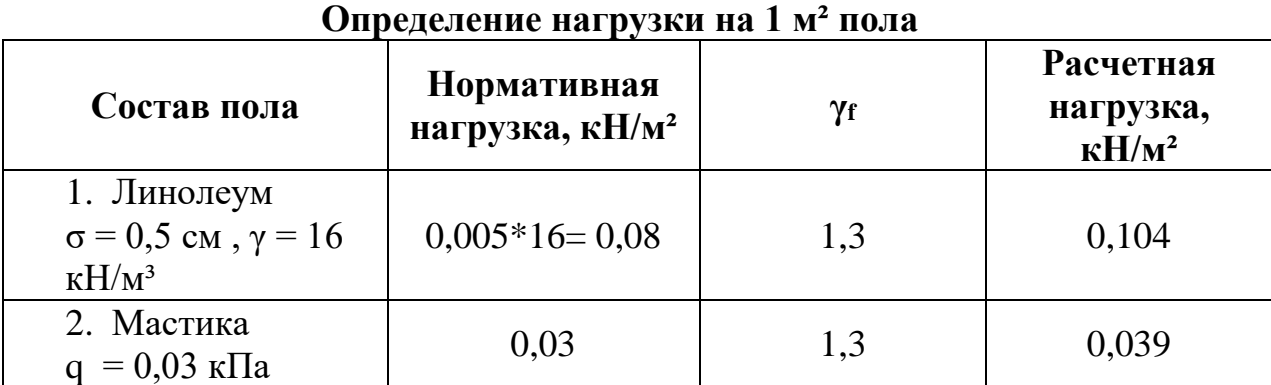

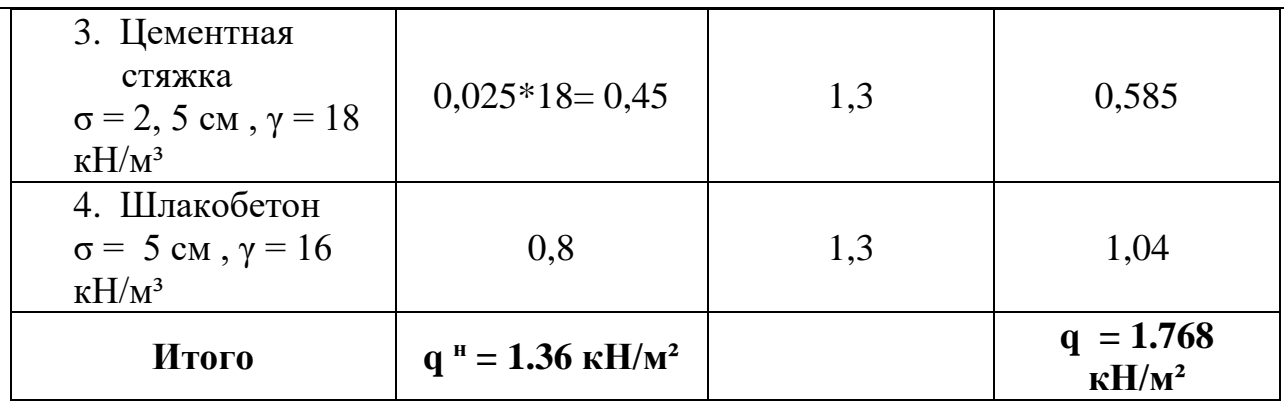

На все таблицы должны быть ссылки в тексте, при этом слово таблица в тексте пишут полностью, например: *в таблице 4.*

Таблицу, в зависимости от ее размера, помещают под текстом, в котором впервые дана ссылка на нее, или на следующей странице, а при необходимости, в приложении. Допускается помещать таблицу вдоль стороны листа.

Если строки или графы таблицы выходят за формат страницы, ее делят на части, помещая одну часть под другой, при этом в каждой части таблицы повторяют ее шапку и боковик.

При переносе таблицы на другой лист (страницу), шапку таблицы повторяют и над ней указывают: *Продолжение таблицы 5.* Название таблицы помещают только над первой частью таблицы.

В графах таблиц не допускается проводить диагональные линии с разноской заголовков вертикальных глав по обе стороны диагонали.

Основные заголовки следует располагать в верхней части шапки таблицы над дополнительными и подчиненными заголовками вертикальных граф. Заголовки граф, как правило, записывают параллельно строкам таблицы. При необходимости допускается перпендикулярное расположение заголовков граф.

Все слова в заголовках и надписях шапки и боковика таблицы пишут полностью, без сокращений. Допускаются лишь те сокращения, которые приняты в тексте, как при числах, так и без них. Следует избегать громоздкого построения таблиц с «многоэтажной» шапкой. Все заголовки надо писать по возможности просто и кратко.

Если в графе таблицы помещены значения одной и той же физической величины, то обозначение единицы физической величины указывают в заголовке (подзаголовке) этой графы. Числовые значения величин, одинаковые для нескольких строк, допускается указывать один раз.

#### **4.4 Оформление иллюстраций**

Все иллюстрации, помещаемые в работу, должны быть тщательно подобраны, ясно и четко выполнены. Рисунки и эскизы должны иметь прямое отношение к тексту, без лишних изображений и данных, которые нигде не поясняются. Количество иллюстраций в работе должно быть достаточным для пояснения излагаемого текста. Иллюстрации следует размещать как можно ближе к соответствующим частям текста. На все иллюстрации должны быть ссылки в тексте работы. Наименования, приводимые в тексте и на иллюстрациях, должны быть одинаковыми.

Ссылки на иллюстрации разрешается помещать в скобках в соответствующем месте текста, без указания *см.* (смотри). Ссылки на ранее упомянутые иллюстрации записывают, сокращенным словом *смотри*, например, *см. рисунок 3.*

Размещаемые в тексте иллюстрации следует нумеровать арабскими цифрами, например: *Рисунок 1, Рисунок 2* и т.д. Допускается нумеровать иллюстрации в пределах раздела (главы). В этом случае номер иллюстрации должен состоять из номера раздела (главы) и порядкового номера иллюстрации, например *Рисунок 1.1.*

Надписи, загромождающие рисунок, чертеж или схему, необходимо помещать в тексте или под иллюстрацией.

#### **4.5 Оформление приложений**

В приложениях курсового проекта помещают материал, дополняющий основной текст.

Приложения оформляют как продолжение основного на последующих ее листах или в виде самостоятельного документа.

В основном тексте на все приложения должны быть даны ссылки.

Приложения располагают в последовательности ссылок на них в тексте. Каждое приложение должно начинаться с нового листа (страницы) с указанием наверху страницы слова *Приложение* и номера.

Приложения обозначают арабскими цифрами, за исключением цифры 0.

## **4.6 Требования к графической части**

 Графическая часть проекта выполняется на листах формата А-1 в графических редакторах Автокад или Компас -3Д

 Каждый лист необходимо обрамлять прямоугольной рамкой, стороны которой должны отстоять от верхнего, нижнего и правого краев на 5 мм, с левой стороны листа на 20 мм. В правой нижней части листа располагается стандартная угловая надпись (штамп), выполняемый черными чернилами. (Приложение 4).

Проекции на чертеже должны располагаться строго в проекционной связи, в соответствии с правилами черчения (ГОСТ 2.301 – 68).

Надписи на чертеже выполняются чертежным шрифтом в соответствии с ГОСТ 2.316 – 68, рекомендуется выполнять шрифтом № 7 и № 5; например:

Фасад 1 - 7; План на отм. 0.000 .

#### **Составление поэтажных планов**

Проектирование здания следует начинать с планов этажей. Горизонтальное сечение для выполнения плана берется на уровне + 0,80 м от уровня пола, что позволяет показывать в плане ширину оконных и дверных проемов и размеры простенков.

Вычерчивание плана этажа производится в следующей последовательности: 1. Наносятся штрих-пунктирными линиями разбивочные оси здания и обозначаются марками в кружках диаметром 8 мм. Поперечные оси несущих конструкций обозначаются цифрами слева направо - 1; 2; 3; 4..., а продольные оси - буквами снизу вверх - А; Б; В; Г..

2. К разбивочным осям привязываются наружные и внутренние стены, а при каркасной схеме здания - стойки каркаса. Внутренний контур наружных стен и контур стен лестничных клеток, обращенный внутрь лестничной клетки, располагаются на расстоянии 20 см от разбивочной оси.

3. Размеры лестничных клеток, размеры маршей и лестничных площадок, количество ступеней в марше вычерчивается по ранее произведенному расчету. Для этого необходимо предварительно произвести разбивку лестницы, определив при этом число ступеней в каждом лестничном марше, ширину и длину горизонтальной проекции маршей, и ширину лестничных площадок.

4. Далее следует нанести размещение перегородок, оконные и дверные проемы. Размеры оконных проемов должны удовлетворять нормам освещенности. Их следует принимать по ГОСТ 11214-86, размеры углов и простенков определяются:

- в кирпичном здании -= с учетом кратности целому кирпичу или его половине плюс 10 мм на толщину шва ;

- в крупноблочном здании - с учетом размеров блоков.

При размещении проемов в наружных и внутренних стенах нужно стремиться к тому, чтобы размеры простенков были по возможности одинаковыми; это позволит сократить количество типоразмеров строительных изделий, из которых сооружается здание. Для этого нужно предварительно рассчитать размеры простенков.

## **Пример расчета**

Допустим, требуется задать размеры простенков в наружной стене длиной 2260 см, в которой имеется три оконных проема шириной 100 см и четыре оконных проема шириной 180 см. Таким образом, всего имеется семь оконных проемов общей шириной  $3 \times 100 + 4 \times 180 = 1020$  см. Простенков на один больше, т. е. восемь. Всего на простенки приходится длины стены  $2260 - 1020 = 1240$  см. Если принять все простенки одинаковой ширины, то они будут иметь размер  $1240: 8 = 155$  см. Но в соответствии с требованиями ЕМС размеры должны быть кратными модулю 10 см. Назначаем средние простенки шириной 150 см. Тогда они займут по фасаду длину  $150 \times 6$ = 900 см. Два крайних простенка будут шире. На них приходится 1240 - 900 = 340 см. Таким образом, крайние простенки будут шириной 170 см. Ширину простенков в торцевой стене здания желательно принять также 150 или 170 см.

В дверных проемах показывают направление открывания дверей и вычерчивают кружок диаметром 5 мм, в нем проставляется цифрой тип двери. Размеры дверных проемов принимают по ГОСТ 24698 – 81, размещение дверей должно обеспечивать наибольшие удобства пользования помещениями.

Во внутренних сиенах кирпичных зданий размещают вентиляционные каналы, в крупнопанельных и крупноблочных зданиях вычерчиваются санитарно-технические блоки

.

Простановка размеров.

 Размеры проставляются в мм, вне габаритов здания, расстояние от внешнего обвода стен до 1-й размерной линии - 12 мм, расстояние между последующими размерными линиями - 8 мм.

- первая размерная линия - размеры окон и простенков

- вторая размерная линия - размеры между разбивочными осями

- третья размерная линия - общие размеры (габаритные).

Размеры внутри плана этажей представляются на внутренних размерных линиях - продольных и поперечных, на них наносятся размеры помещений в «чистоте» и толщина стен и перегородок.

 В правом нижнем углу каждого помещения проставляется площадь в квадратных метрах с округлением до  $0.01$  м<sup>2</sup> и подчеркиваются тонкой линией - например - 18.26

На планах крупнопанельных и крупноблочных зданий производится разбивка наружных и внутренних стен на отдельные панели с указанием их марок.

 Все внутренние и наружные стены и несущие элементы привязывают к осям.

На всех планах должны быть показаны линии разрезов, обозначенные арабскими цифрами, а направление взгляда указано стрелками

#### **Составление вертикальных разрезов**

 На начальной стадии проектирования, чтобы выявить внутренний вид помещений и расположение архитектурных элементов интерьера, составляют разрез. На разрезе показывают конструкции здания и его высотные размеры.

В строительных чертежах выполняются поперечные разрезы, один из разрезов должен обязательно проходить через лестничную клетку.

Плоскости разрезов должны проходить через оконные и дверные проемы **Порядок вычерчивания разреза:**

1. Нанести на плане этажей линию разреза, обозначив её цифрами.

- 2. Вычертить разбивочные оси, обозначив их
- 3. Тонкими линиями провести наружные и внутренние грани стен в соответствии с правилами их привязки к разбивочным осям в плане.
- 4. Наметить уровень пола первого этажа и уровень земли в зависимости от принятой конструкции входного крыльца и наличия цокольного марша, необходимого для размещения под этажной площадкой входной двери в лестничную клетку. Отметка пола первого этажа принимается нулевой
- 5. Тонкими линиями намечаем высоту помещений и толщину перекрытий в соответствии с заданным числом этажей
- 6. При чердачных покрытиях вычерчиваются элементы стропил и видимые из-за плоскости разреза вентиляционные тубы.
- 7. Вычерчивается лестница. Чтобы точнее разместить ступени на разрезе, рекомендуется предварительно начертить сетку из горизонтальных и вертикальных линий, разделив по числу ступеней в плане длину горизонтальной проекции марша. Имея сетку, наметить контуры ступеней и верхнего основного марша.
- 8. В наружных и внутренних стенах наносится высота оконных и дверных проемов в соответствии с ГОСТ
- 9. Основные несущие конструкции, попавшие в секущую плоскость, обводятся толстыми линиями и в зависимости от материала конструкции показываются условными обозначениями.

Внутри контура разреза поставляются следующие размеры и отметки:

- 1. Отметки чистого пола каждого этажа и каждой междуэтажной площадки. Отметки проставляются в метрах, с тремя знаками после запятой.
- 2. Две размерные линии от пола первого этажа до потолка последнего этажа.

Первая - расстояние от уровня чистого пола до начала оконного проема; высота оконного проема - расстояние от верха проема до низа перекрытия каждого этажа;

Вторая - высота помещения и толщина перекрытия.

3. Проставляются отметки верха проемов, толщина стен и их привязка к разбивочным осям.

 Относительные отметки уровней: цоколя, низа и верха проемов, карниза и конька - наносятся вне контура разреза чертежа по одной вертикали.

 4. Под разрезом проставляются размеры между разбивочными осями, марки осей

## **Проектирование фасадов**

Для вычерчивания фасадов за основу принимаются чертежи планов и разреза здания. С планов берут все горизонтальные размеры: общую длину здания, длину отдельных выступов, размеры оконных и дверных проемов, крыльца и т.д. С разреза - все вертикальные размеры этажа, цоколя, оконных и дверных проемов, расположение балконов, размеры и профиль карниза.

Необходимо выполнить главный и боковой фасад.

Чертеж фасада должен определить и передать графически внешний вид здания. На фасаде вычерчивается разрезка стен на блоки или панели. Кроме того на фасадах следует показать балконы, входы, козырьки над входами, вентиляционные трубы, отмостку.

Фасад следует размещать над планом. Под фасадом выносятся первая и последующая разбивочная оси. Фасад именуют по осям, например «Фасад  $1 - 5$ ».

#### **Последовательность вычерчивания фасада**

- 1. Наносятся координационные оси, продлив их с плана здания вверх.
- 2. Вычерчивается общий контур фасада
- 3. Вычерчиваются оконные и дверные проемы, ограждения балконов, вентиляционные трубы на крыше.
- 4. Заполнить оконные проемы переплетами.
- 5. Проставляются высотные отметки сбоку фасада слева или справа на одной вертикали соответствии с отметками, показанными на разрезе здания: земли, цоколя, верха и низа оконных проемов, карниза, крыши, конька и верха труб.
- 6. Обвести фасад

 Видимые контуры на чертежах фасада выполняются сплошной тонкой линией, линия земли - утолщенной линией.

 На фасадах показываются тени, которые заштриховываются либо отмываются.

#### **Схемы расположения элементов сборных конструкций**

Схемы расположения элементов сборных конструкций используются при монтаже зданий и сооружений из сборных конструкций заводского изготовления.

Схема расположения элементов сборных конструкций представляет собой чертеж, на котором показаны в виде условных или упрощенных изображений элементы конструкций и связи между ними.

#### **Схема расположения элементов фундаментов**

Располагается в левой нижней части листа, в масштабе 1 : 100. Размеры фундаментов и глубина их заложения определяются расчетом.

#### **Порядок вычерчивания схемы расположения элементов фундаментов**

- 1. Вычерчиваются координационные оси здания
- 2. Намечается толщина стен, колонн.
- 3. С учетом привязки стены размечается положение фундаментных подушек.
- 4. Под внутренние стены ширина фундаментных подушек должна быть подобрана шире, так как на внутренней стене нагрузка больше.
- 5. С учетом толщины стены производят подбор и укладку фундаментных блок-стенок, соблюдая перевязку швов.
- 6. Наносятся размеры: привязка ФЛ и ФБС по всем координационным осям.
- 7. Контуры ФБС вычерчиваются сплошной основной линией.
- 8. Проставляется позиция фундаментных элементов цифрами от 1 с указанием в скобках количества блоков и отметки подошвы фундаментов, например:  $1 \text{ (III. 12)}$

Низ на отм. -1.850

9. Вычерчивается два сечения фундаментов: под наружную и внутреннюю стены в масштабе 1: 20 или 1: 10.

 10. На сечении фундаментов указывается отметка подошвы и обреза фундамента, ширина и высота фундаментной подушки, фундаментных блоков.

 11. На сечении указывается маркировка фундаментной подушки и фундаментной блок-стенки.

#### **Порядок вычерчивания схемы расположения элементов перекрытия или покрытия**

На схеме расположения элементов перекрытий или покрытий показываются стены, столбы, прогоны, балки и другие несущие конструкции, а также раскладка панелей покрытия.

- 1. Вычерчиваются координационные оси, продлив их со схемы расположения элементов фундаментов.
- 2. Вычертить стены таким образом, чтобы наружная грань стены была обведена сплошной основной линией, а внутренняя грань стены - штриховой линией так как плиты. Опираясь на стену. Закрывают ее внутреннюю грань, а в наружной стене лестнич-

ной клетки остаются обе линии, так как плиты покрытия лестничной клетки опираются на поперечные стены.. Проемы не показываются.

- 3. Раскладывают плиты покрытия, предварительно подобрав их по каталогу сборных железобетонных изделий, таким образом, чтобы длинной стороной плиты на стены не опирались. Длина опирания плиты на стены должна быть не менее 12 см с каждой стороны.
- 4. Показываются вентиляционные каналы. Они не должны перекрываться плитами.
- 5. Показывается анкеровка плит

6. На плитах показывается позиция с указанием количества штук, выставляемая по принципу возрастания, начиная с фундаментных подушек. То есть, если позиция фундаментных блок-стенок закончилась на цифре 4, то позиция панелей перекрытия начнется с цифры 5.

7. Под схемой расположения элементов перекрытий вычерчиваются координационные оси и размеры между осями

 Если в проекте предусмотрена чердачная крыша, то вычерчивается схема расположения элементов стропил.

#### **Порядок вычерчивания схемы расположения элементов стропил**

- 1. Вычертить координационные оси здания.
- 2. Показать толщину стен здания и положение колонн и столбов, если они существуют
- 3. Вычерчивают стропильные ноги, прогоны, подкосы, стойки, распорки, обрешетку.
- 4. Указать расстояние между стропильными ногами, размеры между координационными осями.
- 5. Указать позицию элементов.
- 6. Вычертить спецификацию деревянных элементов и занести в нее все маркировки элементов.

#### **Спецификация деревянных элементов**

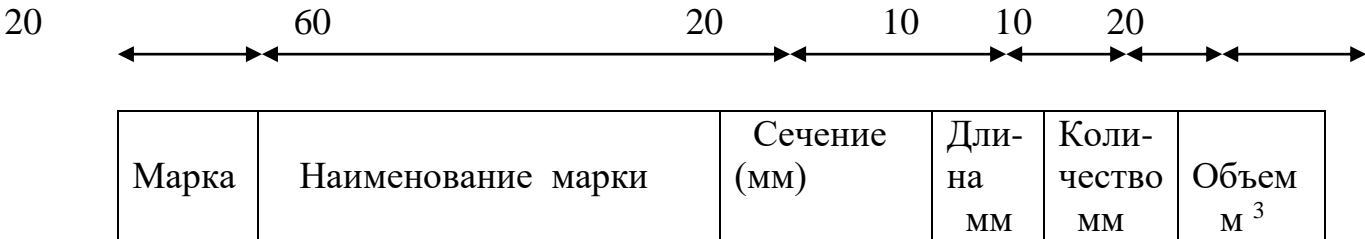

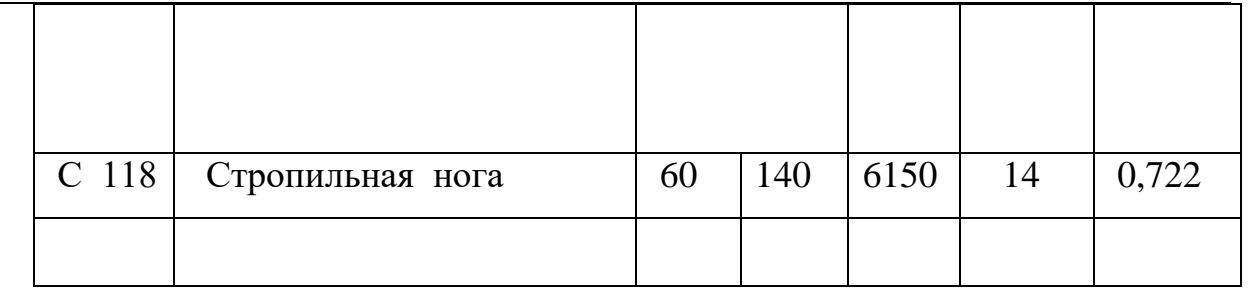

При отсутствии места на листе ведомость элементов размещают в пояснительной записке.

#### **План кровли**

План кровли изображается в масштабе 1: 200.

На плане показываются вентиляционные трубы, шахты, парапет, карниз, водоприемные воронки и т.д. С учетом выступающих частей наносятся скаты кровли для наружного или внутреннего водостока, показываются рассечки, ендовы, желоба, отмечается их уклон, наносятся воронки

#### **Порядок вычерчивания плана кровли**

- 1. Вычерчиваются координационные оси
- 2. Нанести тонкими линиями положение стен.
- 3. Показать направление ската, вентиляционные трубы, при организационном водостоке - воронки водосточных труб.
- 4. Выполняется подбор карнизных и парапетных плит с указанием позиций и количества штук.
- 5. Проставляются размеры между координационными осями и между воронками.

#### **Вычерчивание конструктивных узлов**

В курсовом проекте должны быть указаны характерные детали проектируемого здания, задаваемые руководителем проекта:

- Сечение фундаментов;

- Опирание перекрытия на стену, где отражается конструкция стены, перекрытия и горизонтального стыка;

- Узел лестницы сопряжение марша с площадкой;
- Конструкция карнизного узла с указанием конструкции покрытия;
- Примыкание кровли к парапету;
- Элементы внутреннего водостока;
- Способы примыкания перегородок к полу, стенам, потолку;
- Конструкция пола;
- Конструкция балкона;
- Конструкция стропил.

#### **4.7 Требования к пояснительной записке**

Текстовый материал выполняется в виде пояснительной записки, которая должна быть на листах формата А-4 и выполнена с помощью компьютера.

 Текстовый материал должен быть оформлен в соответствии с требованиями ГОСТ

Пояснительная записка включает в себя следующие разделы:

- Содержание
- Введение

#### **1. Архитектурно-конструктивный раздел**

1.1.Описание генерального плана участка

1.2. Объемно-планировочное решение

#### 1.3. Выбор конструктивного решения и вида материала элементов здания:

- 1.3.1. Основания
- 1.3.2. Фундаменты. Определение глубины заложения
- 1.3.3. Стены. Теплотехнический расчет
- 1.3.4. Перегородки
- 1.3.5. Перекрытия
- 1.3.6. Полы
- 1.3.7. Лестницы. Расчет c разбивкой
- 1.3.8. Окна. Двери
- 1.3.9. Крыша и кровля
	- 1.4 Отделка здания
- 1.5 Инженерное оборудование
	- 2. Мероприятия по технике безопасности
		- 3. Охрана окружающей среды
		- 4. ТЭП
		- 5. Спецификации
		- 6. Список используемых источников

#### **Введение**

В введении указывается назначение здания , формулируются цели и задачи работы.

## **Содержание**

Раздел «Содержание» оформляется в соответствии с требованиями ГОСТ **Объемно-планировочное решение**

В описании объемно-планировочного решения здания приводится конструктивная схема здания и планировочное решение здания - этажность, материал стен, перечень помещений, площадь помещений. Указывается группа капитальности зданий.

## **Основания**

В описании основания указываются гидрогеологические условия , принятые для участка строительства.

#### **Конструктивные элементы здания**

В описании конструктивных элементов здания указывается материал конструкции, способы привязки, толщина конструкции, способ укладки и крепления элементов. Приводится их маркировка и ГОСТ или серия выпуска конструкции.

#### **Отделка зданий**

В отделке зданий приводится описание внутренней и наружной отделки здания с описанием применяемых материалов. Дается ведомость отделки помещений.

## **Инженерно-техническое оборудование зданий**

В описании инженерно-технического оборудования зданий дается описание коммуникаций, и к каким городским коммуникациям подключено здание. **Технико-экономические показатели**

- 1. Строительный объем здания (м<sup>3</sup>)
- 2. Площадь застройки  $(M^2)$
- 3. Жилая площадь здания  $(M^2)$
- 4. Рабочая площадь, для общественных зданий  $(M^2)$
- 5. Полезная площадь  $(M^2)$
- 6. Коэффициент К<sup>1</sup>

Жилая (рабочая) площадь

 $K1 =$ полезная площадь

7. Коэффициент К<sub>2</sub>

Строительный объем

 $K<sub>2</sub>$  = Жилая (рабочая) плошаль

## **5. ПРОЦЕДУРА ЗАЩИТЫ КУРСОВОГО ПРОЕКТА**

Курсовой проект, выполненный с соблюдением рекомендуемых требований, оценивается и допускается к защите. Защита должна производиться до начала экзамена.

Процедура защиты курсового проекта включает в себя:

- выступление студента по теме и результатам работы (5-7 мин),
- ответы на вопросы.

На защиту могут быть приглашены преподаватели комиссии строительных дисциплин, работодатели.

Перед сдачей студенты должны проверить соблюдение всех необходимых требований по его содержанию и оформлению. Несоблюдение требований может повлиять на оценку или курсовой проект может быть возвращен для доработки или повторного выполнения.

Основными **недостатками**, которые служат основанием для возврата студентам курсового проекта на доработку, являются:

- отсутствие какой либо составной части работы;
- неправильное оформление работы, небрежность, наличие множества непринятых слов, грамматические и стилистические ошибки;
	- использование устаревшего материала учебников;

Результаты защиты оцениваются по четырехбалльной системе: «отлично», «хорошо», «удовлетворительно», «неудовлетворительно».

К защите курсового проекта предъявляются следующие требования:

1. Умелая систематизация цифровых данных в виде таблиц и графиков с необходимым анализом, обобщением.

- 2. Аргументированность выводов, обоснованность предложений и рекомендаций.
- 3. Логически последовательное и самостоятельное изложение материала.
- 4. Оформление материала в соответствии с установленными требованиями.

#### Приложение 1 **МИНИСТЕРСТВО СЕЛЬСКОГО ХОЗЯЙСТВА РОССИЙСКОЙ ФЕДЕРАЦИИ Федеральное государственное бюджетное образовательное учреждение высшего образования «Саратовский государственный аграрный университет имени Н.И. Вавилова»**

**СПЕЦИАЛЬНОСТЬ: 08.02.01 Строительство и эксплуатация зданий и сооружений**

# **КУРСОВОЙ ПРОЕКТ**

по ПМ.01. МДК 01.01.

СТУДЕНТА\_\_\_\_\_\_\_\_\_\_\_\_\_\_\_\_\_\_\_\_\_\_\_\_\_\_\_\_\_\_\_\_\_\_\_\_\_\_\_\_\_\_\_\_\_\_\_\_\_\_\_\_\_\_\_\_

 $H$ A TEMY $\qquad \qquad \qquad$ 

## СОСТАВ КУРСОВОГО ПРОЕКТА

1. Расчетно-пояснительная записка на стр.

2. Графическая часть на листах

 $\begin{array}{c} \hline \text{w} & \text{w} \\ \hline \end{array}$   $\begin{array}{c} \hline \text{w} & \text{w} \\ \hline \end{array}$   $\begin{array}{c} \hline \text{w} & \text{w} \\ \hline \end{array}$   $\begin{array}{c} \hline \text{w} & \text{w} \\ \hline \end{array}$ 

Рассмотрено на заседании цикловой комиссии агротехнических дисциплин Протокол № 20  $\left\langle \left\langle \quad \right\rangle \right\rangle$  $\Gamma.$ Председатель /Балабекова А.И./ Утверждаю Зам.директора по УВР Бубнова С. В./

#### ФГБОУ ВО «Саратовский государственный аграрный университет им. Н.И. Вавилова» Пугачевский филиал

#### **ЗАДАНИЕ**

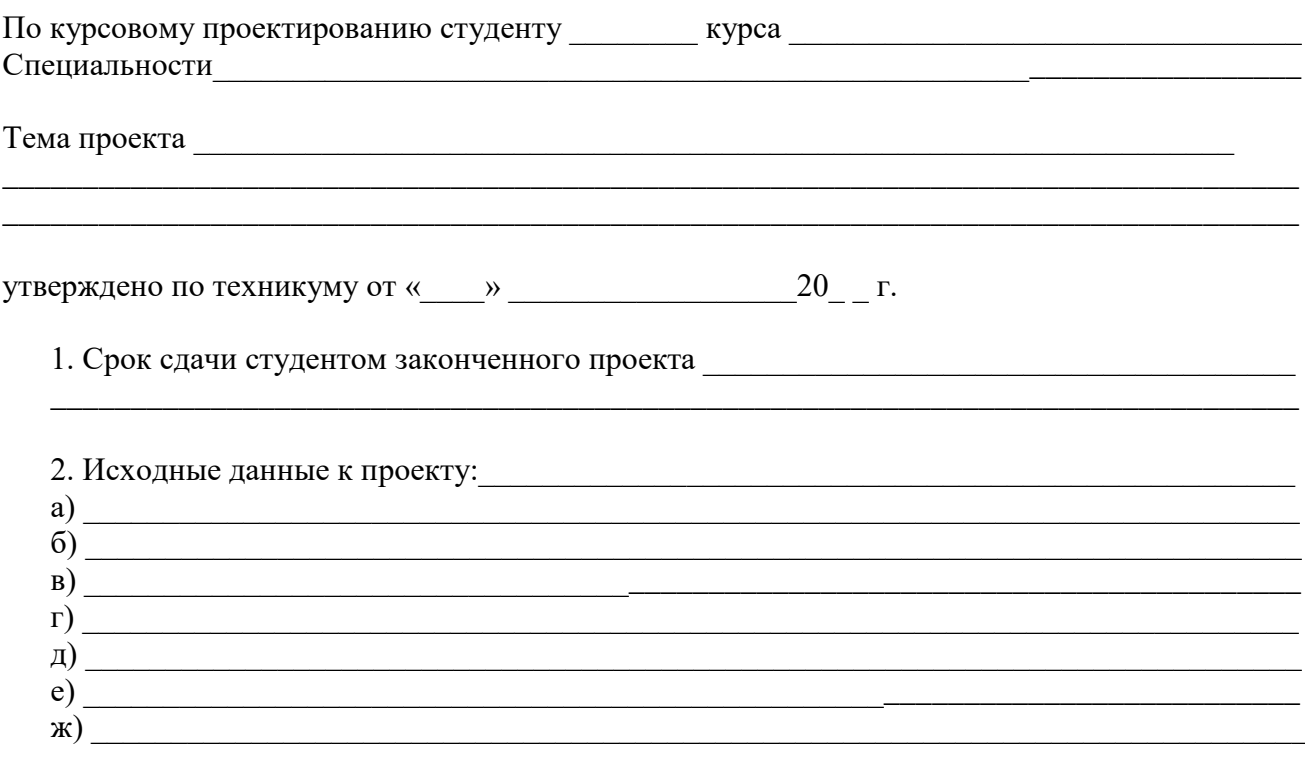

3. Содержание расчетно - пояснительной записки (перечень подлежащих разработке во- $\text{IDOCOB}$ 

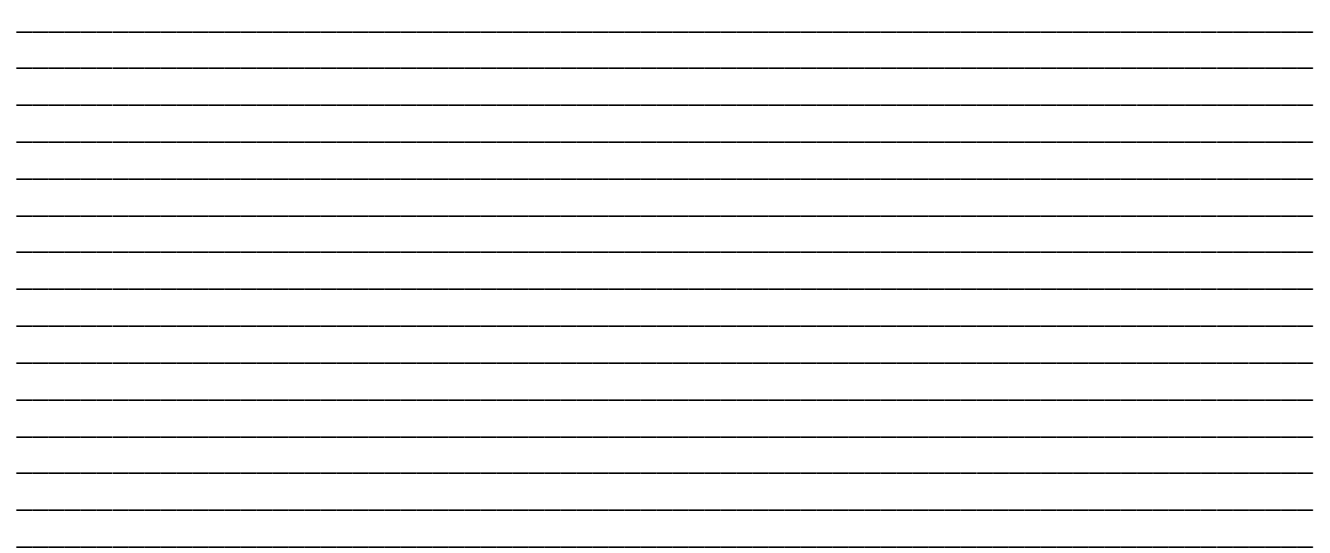

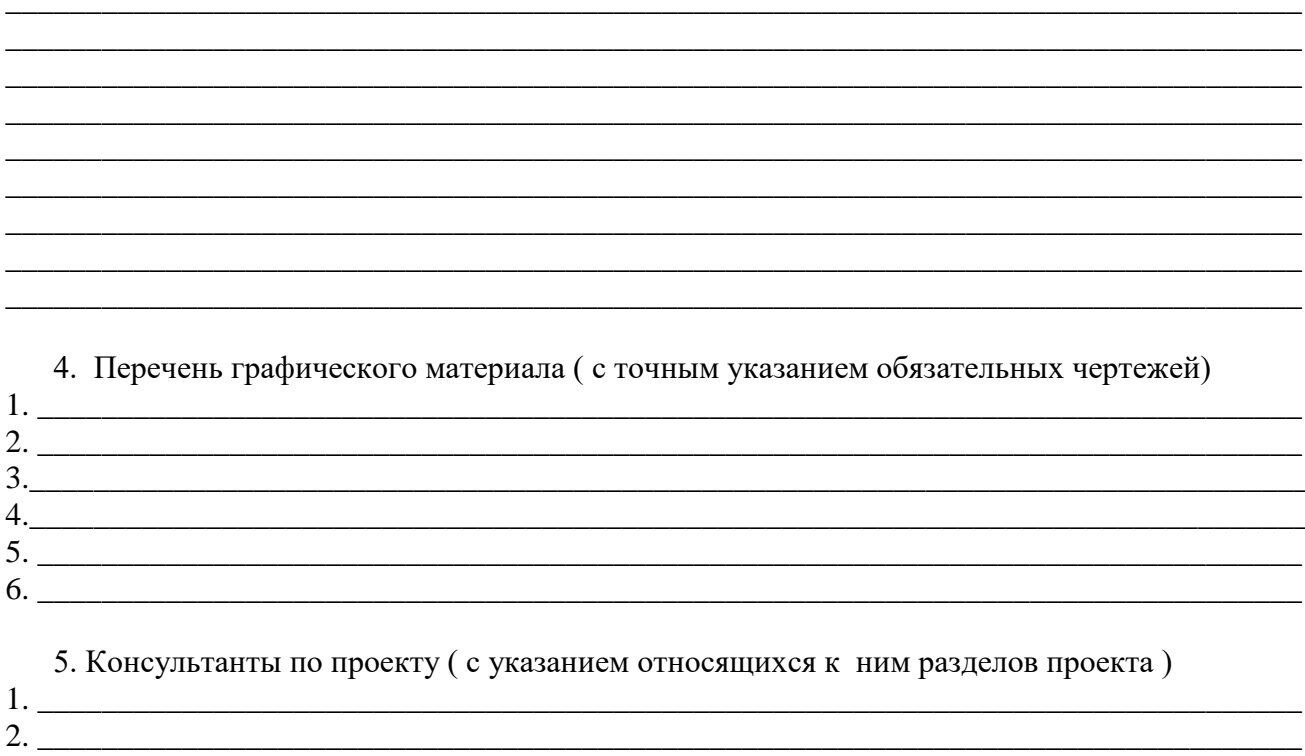

 $3.$ 

Задание принял к исполнению студент: подавительно приняли к исполнению студент:

## **Список источников и литературы Основные источники:**

1..Сетков, В. И. Строительные конструкции. Расчет и проектирование: учебник / В.И. Сетков, Е.П. Сербин. - 3-е изд., испр. и доп. — Москва: ИНФРА-М, 2019. - 444 с. - (Среднее профессиональное образование). - ISBN 978-5-16-102378-5. - Текст: электронный. - URL:<https://new.znanium.com/catalog/product/988154>

2.Вильчик, Н. П. Архитектура зданий: учебник / Н.П. Вильчик. — 2-е изд., перераб. и доп. — Москва: ИНФРА-М, 2019. — 319 с. — (Среднее профессиональное образование). — www.dx.doi.org/10.12737/1075. - ISBN 978-5- 16-100455-5. - Текст: электронный. - URL: <https://new.znanium.com/catalog/product/982607>

3.Рыжков, И.Б. Основы строительства и эксплуатации зданий и сооружений : учебное пособие / И.Б. Рыжков, Р.А. Сакаев. — 2-е изд., стер. — Санкт-Петербург: Лань, 2019. — 240 с. — ISBN 978-5-8114-4282-9. — Текст:<br>электронный // Лань : электронно-библиотечная система. — URL: электронный // Лань : электронно-библиотечная система. — URL: <https://e.lanbook.com/book/118614>

4. Красовский, П. С. Строительные материалы : учебное пособие / П.С. Красовский. — Москва : ФОРУМ : ИНФРА-М, 2020. — 256 с. — (Среднее профессиональное образование). - ISBN 978-5-00091-683-4. - Текст : электронный. - URL:

<https://znanium.com/catalog/product/1099208>

## **Нормативно-правовые акты:**

ГОСТ Р 21.1101-2009 - СПДС. Основные требования к проектной и рабочей документации

ГОСТ 21.508-93СПДС Правила выполнения рабочей документации генеральных планов предприятий, сооружений и гражданских объектов.

СП 47.13330.2016 «СНиП 11-02-96 Инженерные изыскания для строительства. Основные положения»

<http://docs.cntd.ru/document/456045544>

[СП 20.13330.2016 «СНиП 2.01.07-85\\* Нагрузки и воздействия» с Изменениями](https://www.faufcc.ru/technical-regulation-in-constuction/formulary-list/26418.pdf)   $\mathbb{N}$ <sup>o</sup> 1,  $\mathbb{N}$ <sup>o</sup> 2

<http://docs.cntd.ru/document/456044318>

[СП 43.13330.2012 «СНиП 2.09.03-85 Сооружения промышленных предприятий»](https://www.faufcc.ru/technical-regulation-in-constuction/formulary-list/26429.pdf)  [с Изменениями № 1, № 2](https://www.faufcc.ru/technical-regulation-in-constuction/formulary-list/26429.pdf)

<http://docs.cntd.ru/document/1200092709>

[СП 22.13330.2016 «СНиП 2.02.01-83\\* Основания зданий и сооружений» с Изме](https://www.faufcc.ru/technical-regulation-in-constuction/formulary-list/5187.pdf)[нениями № 1, № 2, № 3](https://www.faufcc.ru/technical-regulation-in-constuction/formulary-list/5187.pdf)

<http://docs.cntd.ru/document/564542865>

[СП 15.13330.2012 «СНиП II-22-81\\* Каменные и армокаменные конструкции» с](https://www.faufcc.ru/technical-regulation-in-constuction/formulary-list/26461.pdf)  [Изменениями № 1, № 2, № 3](https://www.faufcc.ru/technical-regulation-in-constuction/formulary-list/26461.pdf)

<http://docs.cntd.ru/document/1200092703>

[СП 63.13330.2018 «СНиП 52-01-2003 Бетонные и железобетонные конструкции.](https://www.faufcc.ru/technical-regulation-in-constuction/formulary-list/5201.pdf)  [Основные положения» с Изменением № 1](https://www.faufcc.ru/technical-regulation-in-constuction/formulary-list/5201.pdf)

<http://docs.cntd.ru/document/564553054>

[СП 16.13330.2017 «СНиП II-23-81\\* Стальные конструкции» с Изменениями № 1,](https://www.faufcc.ru/technical-regulation-in-constuction/formulary-list/5610.pdf)  No 2

<http://docs.cntd.ru/document/456069588>

[СП 64.13330.2017 «СНиП II-25-80 Деревянные конструкции» с Изменениями №](https://www.faufcc.ru/technical-regulation-in-constuction/formulary-list/26469.pdf)  1,  $N_2$  2

<http://docs.cntd.ru/document/456082589>

[СП 59.13330.2016 «СНиП 35-01-2001 Доступность зданий и сооружений](https://www.faufcc.ru/technical-regulation-in-constuction/formulary-list/4858.pdf) для ма[ломобильных групп населения»](https://www.faufcc.ru/technical-regulation-in-constuction/formulary-list/4858.pdf)

<http://docs.cntd.ru/document/456033921>

## **Интернет-ресурсы:**

- 1. Собственная электронно библиотечная система Саратовского аграрного университета им. Н.И. Вавилова. Режим доступа: [http://library.sgau.ru](http://library.sgau.ru/)
- 2. Информационная система «Единое окно доступа к образовательным ресурсам». [http://window.edu.ru.](http://window.edu.ru/)
- 3. Поисковые интернет-системы Яндекс, Rambler, Google и др.
- 4. Федеральный портал Российское образование [http://www.edu.ru/index.php?page\\_id=242](http://www.edu.ru/index.php?page_id=242)